- [File](#page--1-0)
- [File history](#page--1-0)
- [File usage](#page--1-0)

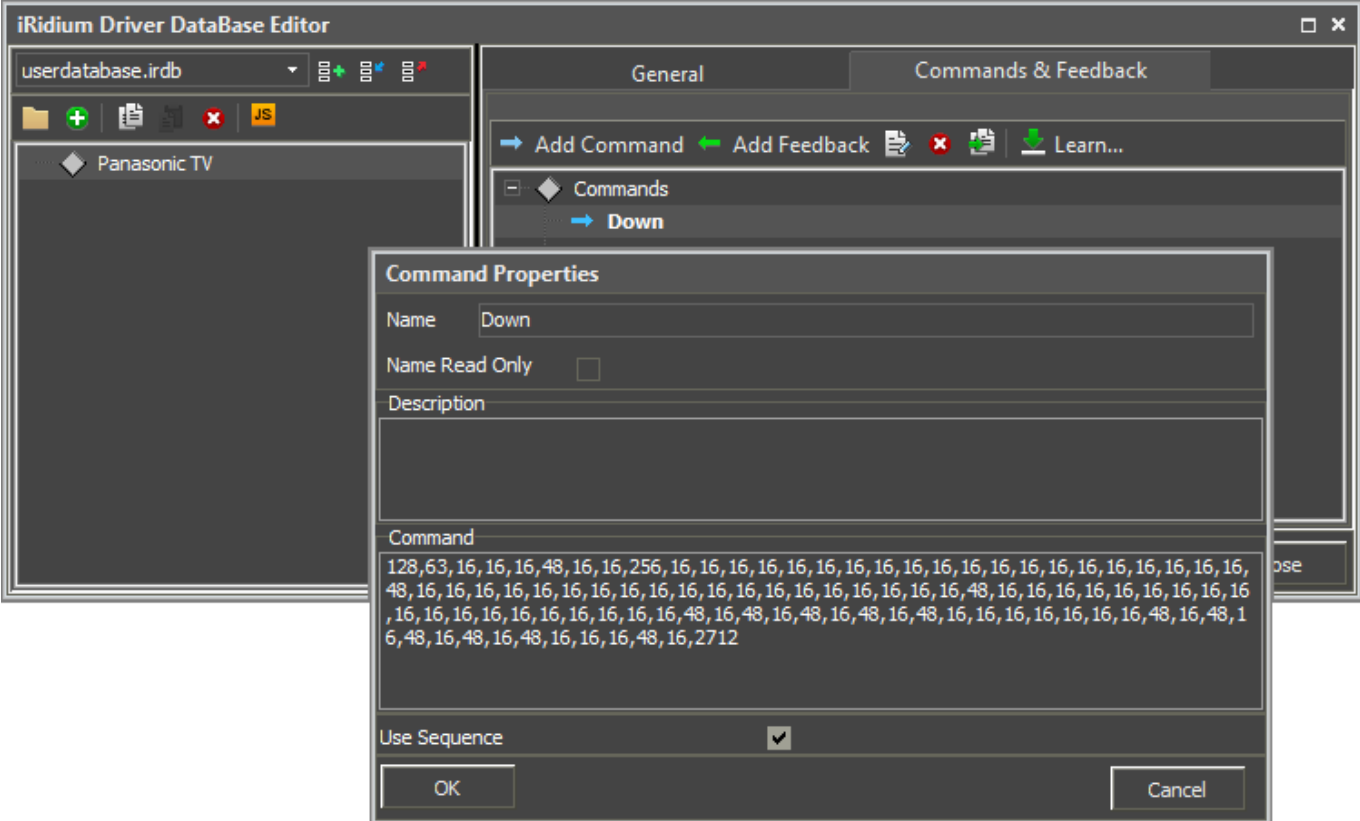

No higher resolution available.

[AV\\_IR\\_Commands\\_Adding\\_Manually.png](http://wiki2.iridiummobile.net/images/3/3a/AV_IR_Commands_Adding_Manually.png) (750 × 457 pixels, file size: 16 KB, MIME type: image/png)

## **File history**

Click on a date/time to view the file as it appeared at that time.

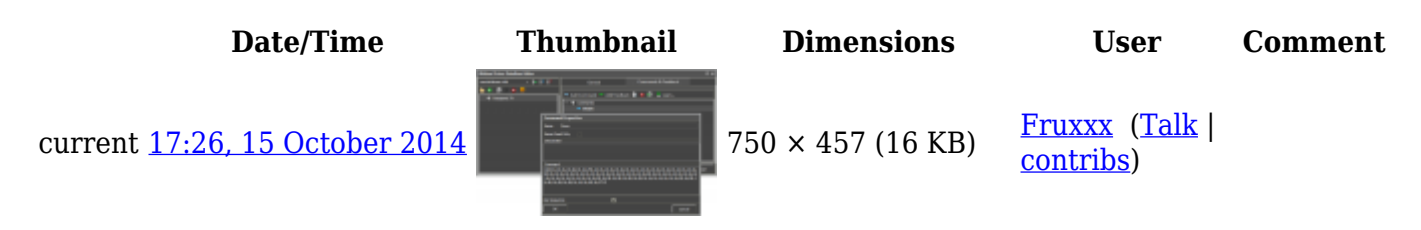

## **File usage**

The following 2 pages link to this file:

- [Global Cache: Control via IR](http://wiki2.iridiummobile.net/Global_Cache:_Control_via_IR)
- [Setting up IR Commands Manually](http://wiki2.iridiummobile.net/Setting_up_IR_Commands_Manually)